**ПЕРВОЕ ВЫСШЕЕ ТЕХНИЧЕСКОЕ УЧЕБНОЕ ЗАВЕДЕНИЕ РОССИИ**

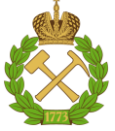

# **МИНИСТЕРСТВО НАУКИ И ВЫСШЕГО ОБРАЗОВАНИЯ РОССИЙСКОЙ ФЕДЕРАЦИИ федеральное государственное бюджетное образовательное учреждение высшего образования САНКТ-ПЕТЕРБУРГСКИЙ ГОРНЫЙ УНИВЕРСИТЕТ**

**СОГЛАСОВАНО**

**УТВЕРЖДАЮ**

**\_\_\_\_\_\_\_\_\_\_\_\_\_\_\_\_\_\_\_\_\_\_\_\_\_ Руководитель ОПОП ВО доцент Е.Б. Мазаков**

**\_\_\_\_\_\_\_\_\_\_\_\_\_\_\_\_\_\_\_\_\_\_ Проректор по образовательной деятельности, доцент Д.Г. Петраков**

# **РАБОЧАЯ ПРОГРАММА ДИСЦИПЛИНЫ МЕТОДОЛОГИЯ ИССЛЕДОВАНИЯ СЛОЖНЫХ СИСТЕМ**

**Уровень высшего образования:** *Магистратура* **Квалификация выпускника:** *Магистр* **Форма обучения:** *очная*

**Направление подготовки:** *09.04.02 Информационные сситемы и технологии* **Направленность (профиль):** *Информационные системы и технологии* **Составитель:** *профессор И.А. Бригаднов*

Санкт-Петербург

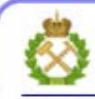

ЛОКУМЕНТ ПОЛПИСАН УСИЛЕННОЙ **КВАЛИФИЦИРОВАННОЙ** ЭЛЕКТРОННОЙ ПОДПИСЬЮ

Сертификат: 00F3 503F 985D 6537 76D4 6643 BD9B 6D2D IC Сертификат: 0019 9031 9031 9031 9031 9043<br>Владелец: Пашкевич Наталья Владимировна<br>Действителен: с 27.12.2022 по 21.03.2024

**Рабочая программа дисциплины** «Методология исследования сложных систем» разработана:

 в соответствии с требованиями ФГОС ВО магистратура по направлению подготовки 09.04.02 «Информационные системы и технологии», приказ Минобрнауки России от № 917 от 19 сентября 2017 г.;

 на основании учебного плана магистратуры по направлению подготовки 09.04.01 «Информатика и вычислительная техника», направленность (профиль) «Информационное и программное обеспечение автоматизированных систем».

Составитель: доктор физ.-мат. наук, профессор профессор кафедры ИС и ВТ И.А. Бригаднов

**Рабочая программа рассмотрена и одобрена на заседании кафедры** информационных систем и вычислительной техники от 25.01.2021, протокол № 7**.**

# **Рабочая программа согласована:**

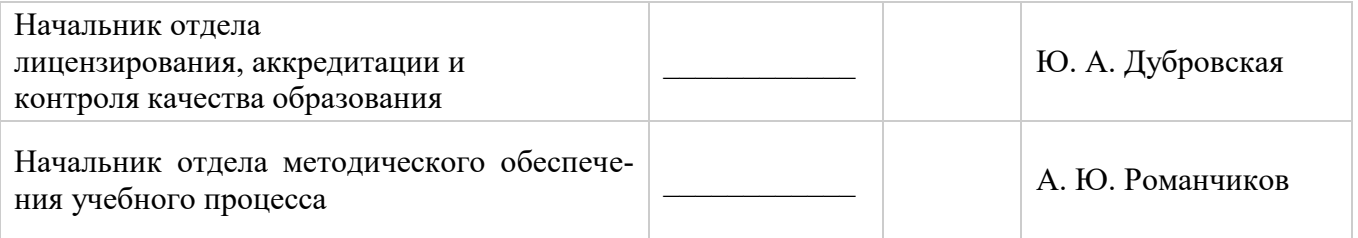

# **1. ЦЕЛИ И ЗАДАЧИ ДИСЦИПЛИНЫ**

Дисциплина "Методология исследования сложных систем" предназначена для магистрантов, специализирующихся в области применения вычислительных систем в информационно-коммуникационных технологиях, хранении и передаче данных и управлении бизнеспроцессами, а также создании и использовании в них соответствующего программного обеспечения.

**Цель дисциплины** – усвоение базовой совокупности знаний о принципах организации научно-исследовательской работы в РФ, а также об общих принципах сбора научной информации, её обработки и формирования нового знания, на основе которых студенты смогут самостоятельно проводить научные исследования в различных областях.

**Основными задачами дисциплины являются** получение студентами общих представлений о базовых принципах организации и проведения научно-исследовательской работы.

# **2. МЕСТО ДИСЦИПЛИНЫ В СТРУКТУРЕ ОПОП**

Дисциплина «Методология исследования сложных систем» относится к факультативным дисциплинам, к части, формируемой участниками образовательных отношений, основной профессиональной образовательной программы по направлению подготовки 09.04.02 «Информационные системы и технологии», направленность (профиль) «Информационные системы и технологии» и изучается в 1 семестре.

Дисциплина «Методология исследования сложных систем» является вспомогательной для дисциплины «Методология научных исследований».

Особенностью дисциплины является её практическая направленность.

# **3. ПЛАНИРУЕМЫЕ РЕЗУЛЬТАТЫ ОБУЧЕНИЯ ПО ДИСЦИПЛИНЕ, СООТНЕСЕННЫЕ С ПЛАНИРУЕМЫМИ РЕЗУЛЬТАТАМИ ОСВОЕНИЯ ОСНОВНОЙ ПРОФЕССИОНАЛЬНОЙ ОБРАЗОВАТЕЛЬНОЙ ПРОГРАММЫ**

Процесс изучения дисциплины «Методология исследования сложных систем» направлен на формирование следующих компетенций:

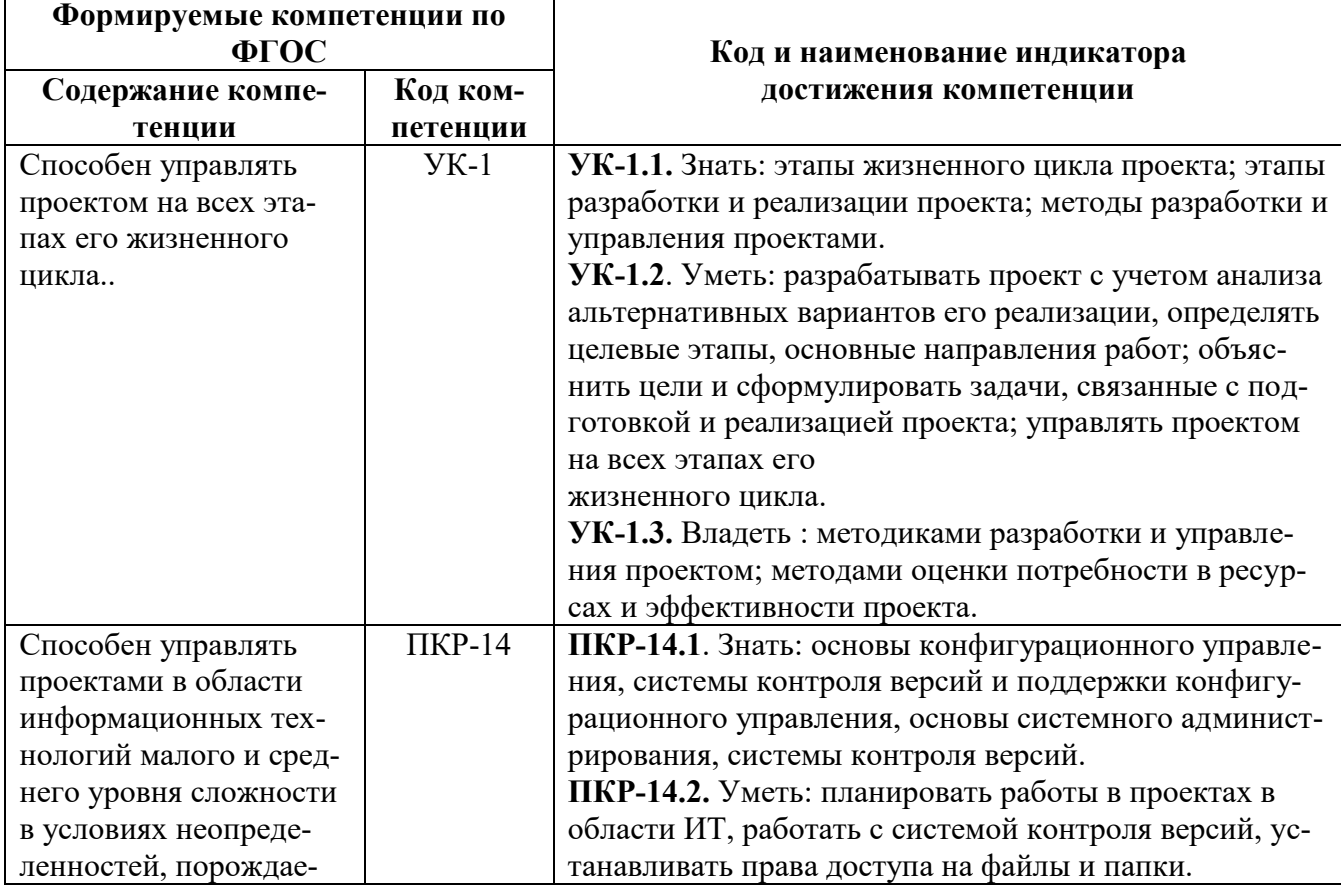

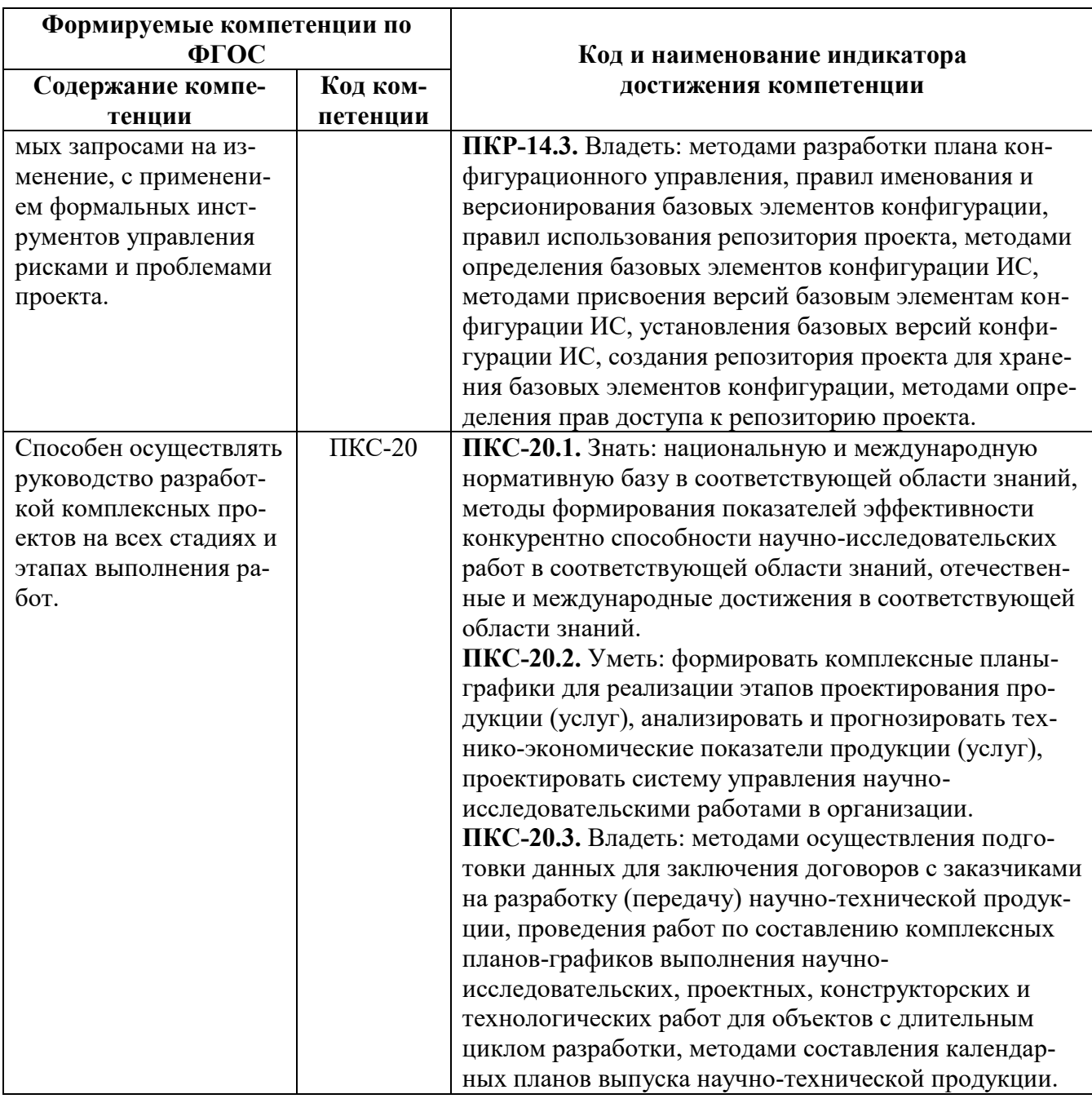

# 4. СТРУКТУРА И СОДЕРЖАНИЕ ДИСЦИПЛИНЫ

# 4.1. Объем дисциплины и виды учебной работы

Общая трудоемкость дисциплины «Методология исследования сложных систем» составляет 2 зачетные единицы, 72 ак. часа.

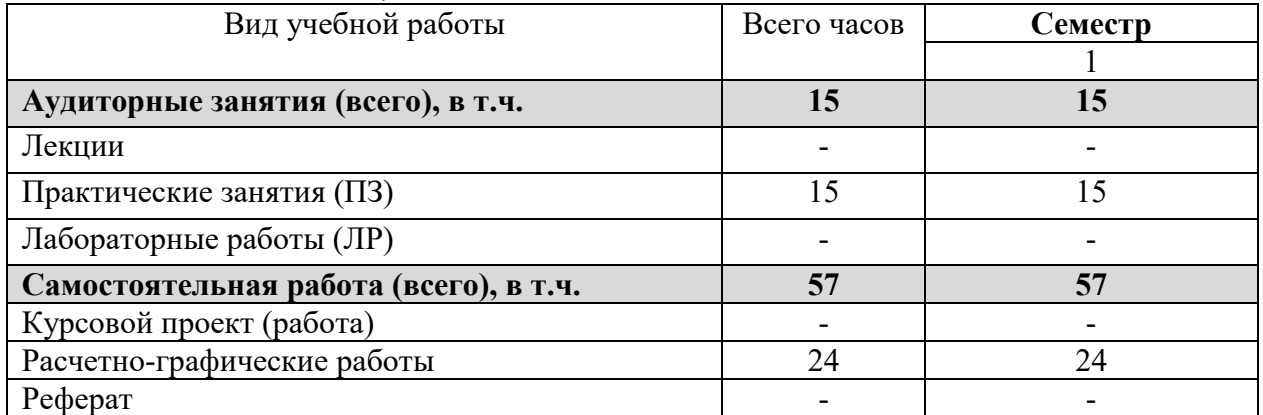

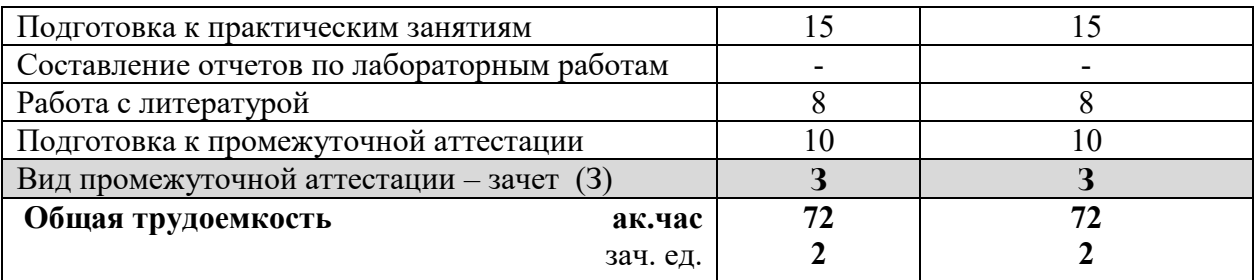

# **4.2. Содержание дисциплины**

# **4.2.1 Разделы дисциплины и виды занятий**

Учебным планом предусмотрены практические занятия и самостоятельная работа.

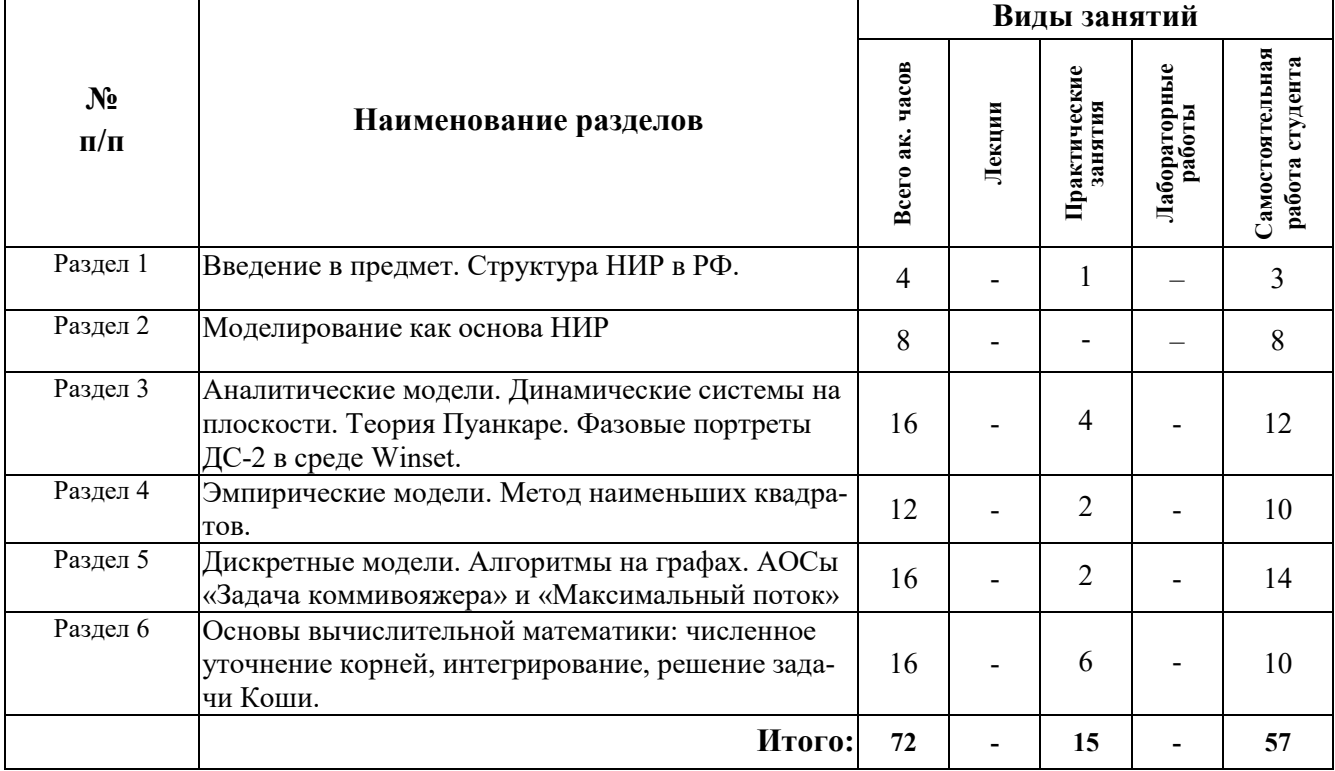

## **4.2.2 Содержание разделов дисциплины**

## **4.2.1. Разделы дисциплины и виды занятий**

Учебным планом предусмотрены: практические занятия и самостоятельная работа.

## **4.2.3. Практические занятия**

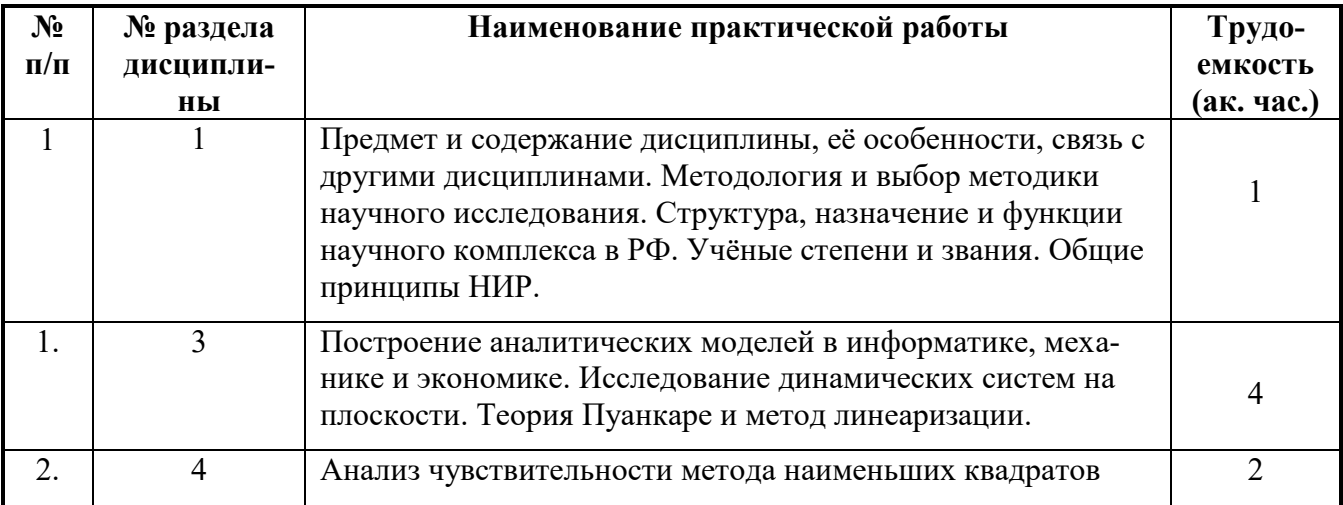

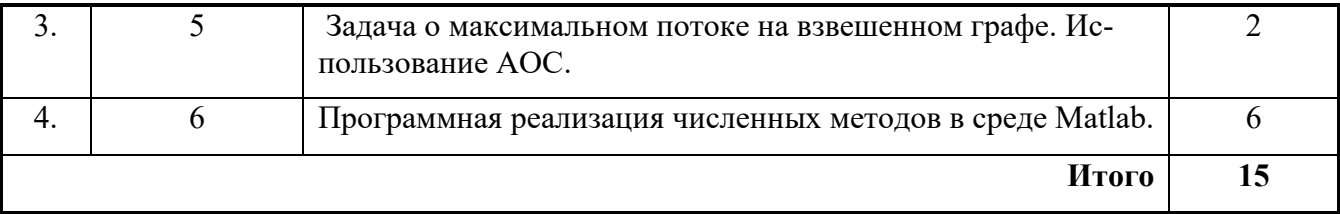

#### 4.2.4. Лабораторный практикум

Лабораторные работы не предусмотрены учебным планом.

## 4.2.5. Примерная тематика курсовых проектов (работ):

Курсовой проект (работа) не предусмотрен учебным планом.

#### 4.2.6. Примерная тематика расчетно-графической работы:

Аналитическое и численное исследование 2D динамических систем в среде Winset.

1. Исследовать на устойчивость нулевое положение равновесия линейной динамической системы и найти ее общее решение

$$
\begin{cases}\n\mathbf{R} = -4x + 2y, \\
\mathbf{R} = 2x - 3y.\n\end{cases}
$$

Используя программу WINSET, изобразить ее фазовый портрет.

2. Дать полный качественный анализ следующей нелинейной динамической системы и построить ее фазовый портрет

$$
\begin{cases}\n\mathbf{R} = x^2 + y^2 - 2, \\
\mathbf{R} = x + y.\n\end{cases}
$$

3. Доказать, что следующая система, описывающая взаимодействие популяций хищник-жертва

$$
\begin{cases}\n\mathbf{R} = \alpha \, x - xy, \\
\mathbf{R} = -\gamma \, y + xy\n\end{cases}
$$

где  $\alpha, \gamma$  -положительные параметры, имеет первый интеграл

$$
U(x, y) = x + y - \gamma \ln x - \alpha \ln y.
$$

4. Провести компьютерное исследование обобщенной модели Ван-дер-Поля

$$
x + \varepsilon(-\alpha x^4 + x^2 - 1)x + x = 0.
$$

При вычислениях взять  $\varepsilon = 0.1$ ,  $\alpha = 0.125$ .

5. Исследовать устойчивость 2D линейной динамической системы ОДУ 1-го порядка с Т-периодическими коэффициентами.

$$
\begin{cases}\n\mathbf{R} = \ln(2 + \sin(3t))x + 0.1y, \\
\mathbf{R} = 0.5 \exp(\sin(2t)x + 2y).\n\end{cases}
$$

## 5. ОБРАЗОВАТЕЛЬНЫЕ ТЕХНОЛОГИИ

В ходе обучения применяются:

Практические занятия. Цели практических занятий:

- совершенствовать умения и навыки решения практических задач.

Главным содержанием этого вида учебных занятий является работа каждого обучающегося по овладению практическими умениями и навыками профессиональной деятельности.

Консультации (текущая консультация, накануне зачета) является одной из форм руководства учебной работой обучающихся и оказания им помощи в самостоятельном изучении материала дисциплины, в ликвидации имеющихся пробелов в знаниях, задолженностей по текущим занятиям, в подготовке письменных работ (проектов).

Текущие консультации проводятся преподавателем, ведущим занятия в учебной группе, научным руководителем и носят как индивидуальный, так и групповой характер.

Самостоятельная работа обучающихся направлена на углубление и закрепление знаний, полученных на лекциях и других занятиях, выработку навыков самостоятельного активного приобретения новых, дополнительных знаний, подготовку к предстоящим учебным занятиям и промежуточному контролю.

# 6. ОЦЕНОЧНЫЕ СРЕДСТВА ДЛЯ ТЕКУЩЕГО КОНТРОЛЯ УСПЕВАЕМОСТИ, ПРОМЕЖУТОЧНОЙ АТТЕСТАЦИИ ПО ИТОГАМ ОСВОЕНИЯ ДИСЦИПЛИНЫ

# 6.1. Оценочные средства для текущего контроля успеваемости

# 6.1.1. Тематика для самостоятельной подготовки

# Раздел 1. Введение в предмет. Структура НИР в РФ.

- 1. Перечислите учёные звания и степени в РФ.
- 2. Опишите структуру РАН и перечислите должности в НИИ РАН.
- 3. Опишите основные методики научного исследования.
- 4. Что такое методология научного исследования.
- 5. Привести историографию развития математики в России.

# Раздел 2. Моделирование как основа НИР.

- 1. Дать классификацию моделей по 10-и признакам.
- 2. Привести примеры аналитических моделей.
- 3. Привести примеры эмпирических моделей.
- 4. Привести примеры дискретных моделей.
- 5. Привести примеры динамических моделей.

## Раздел 3. Аналитические модели. Динамические системы.

- 1. Перечислить основные законы физики.
- 2. Перечислить основные принципы математического моделирования систем.
- 3. Описать квадратичную модель при помощи факторного анализа.
- 4. Построить модель минимальной продуктовой корзины.
- 5. Построить и проанализировать модель движения тела с учетом сопротивления сре-

ДЫ.

# Раздел 4. Эмпирические модели.

- 1. Что такое чувствительность эмпирической модели?
- 2. Что такое фильтрующее свойство МНК?
- 3. Построить при помощи МНК полиномиальную модель для заданного набора данных.
- 4. Описать отличия методов полного и дробного факторного анализа данных.
- 5. Описать общий МНК.

## Раздел 5. Дискретные модели.

- 1. Дать полную характеристику заданного графа.
- 2. Как изменяются временные и постоянные метки в алгоритме Дейкстры?
- 3. Описать основные шаги алгоритма Форда-Фолкерсона для решения задачи о максимальном потоке.
	- 4. Построить сетевую модель ЛВС.
		- 5. Что такое комбинаторная модель? Привести пример.

## Раздел 6. Основы вычислительной математики.

1. Какая скорость сходимости метода половинного деления?

- 2. Условие сходимости метода простых итераций.
- 3. Какова точность метода численного интегрирования Гаусса для 5-и узлов?
- 4. Сформулировать критерий Рунге для задачи численного интегрирования.
- 5. Построить интерполяционный полином для 4-х узлов.

**6.2. Оценочные средства для прохождения промежуточной аттестации в форме зачета (З)**

# **6.2.1. Примерный перечень вопросов/заданий для подготовки к зачету**

- 1. Структура научных организаций РАН.
- 2. Структура отраслевых научных организаций.
- 3. Система подготовки специалистов высшей квалификации в РФ.
- 4. Структура должностей в вузах РФ.
- 5. Основные типы моделей в физике.
- 6. Основные типы моделей в механике.
- 7. Основные типы моделей в экономике.
- 8. Основные типы моделей в биологии.
- 9. Основные типы дискретных моделей.
- 10. Основные алгоритмы на графах.
- 11. Алгоритм Дейкстры.
- 12. Алгоритм Краскала.
- 13. Алгоритм Форда-Фолкерсона.
- 14. Регрессионный анализ данных при помощи метода наименьших квадратов.
- 15. Полный факторный анализ.
- 16. Дробный факторный анализ.
- 17. Метод половинного деления для уточнения корня функции.
- 18. Метод хорд для уточнения корня функции.
- 19. Метод простых итераций для уточнения корня конечного уравнения.
- 20. Метод Ньютона (касательных) для уточнения корня функции.
- 21. Метод Ньютона для решения систем конечных уравнений.
- 22. Транспортная задача.
- 23. Задача размещения.
- 24. Задача коммивояжера.
- 25. Методы численного интегрирования Ньютона-Котеса.
- 26. Метод численного интегрирования Гаусса для 2-х узлов.
- 27. Метод численного интегрирования Гаусса для 3-х узлов.
- 28. Метод замены переменных для численного интегрирования несобственных интегралов.
- 29. Численные методы решения задачи Коши: явный и неявный методы Эйлера.
- 30. Численные методы решения задачи Коши: явные методы Рунге-Кутта.

# **6.2.2 Примеры тестовых материалов к зачету**

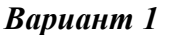

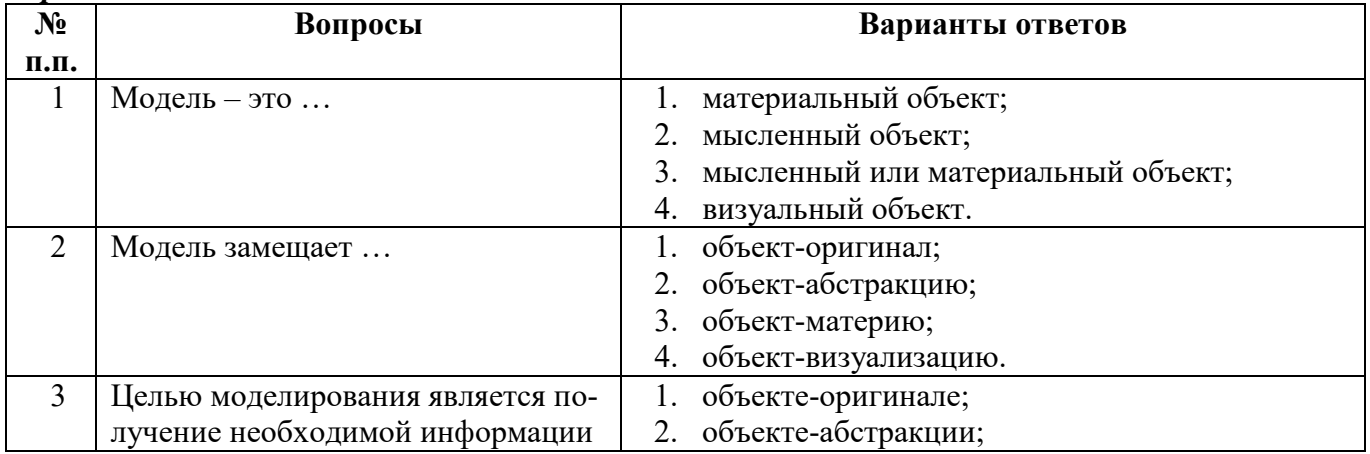

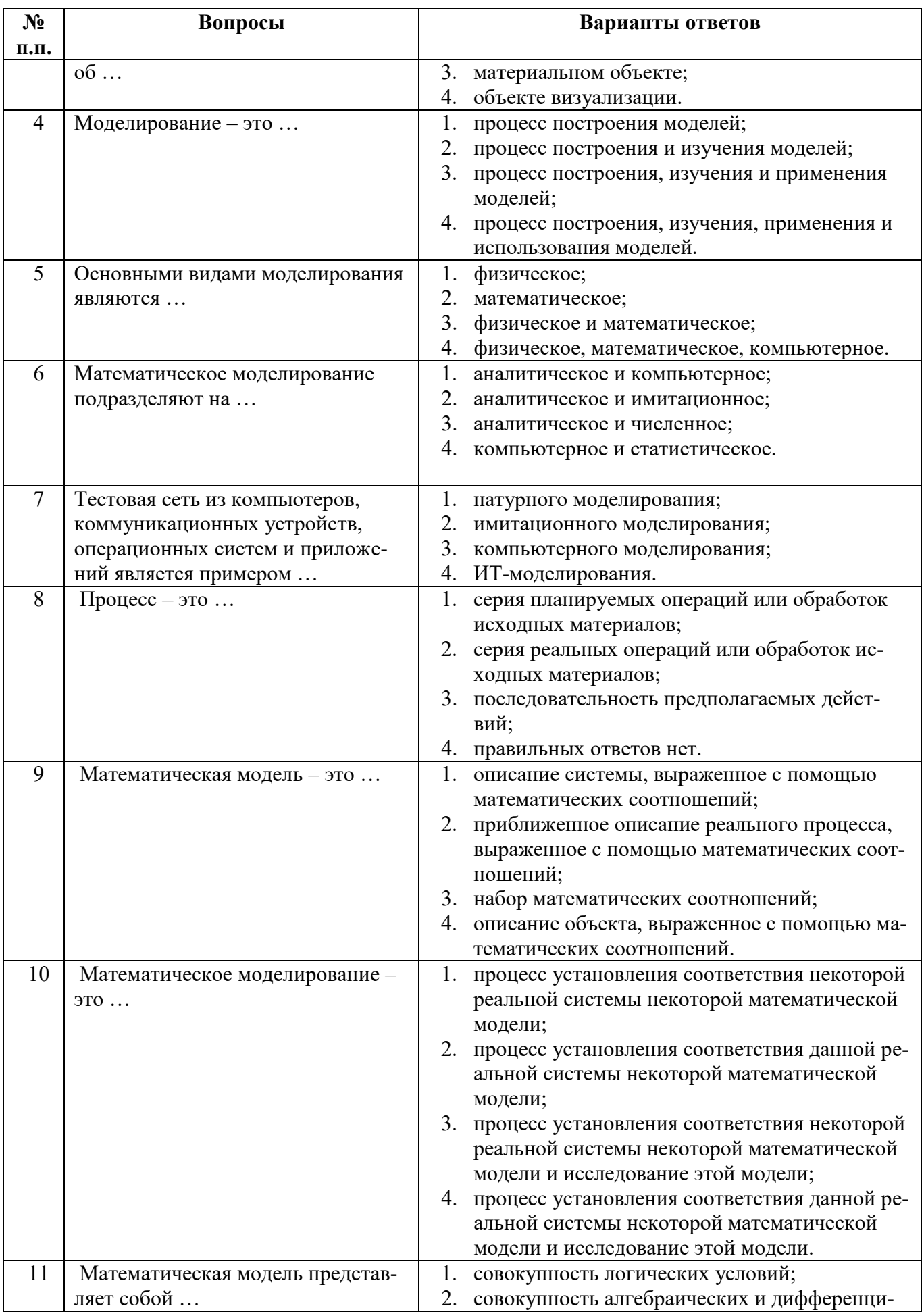

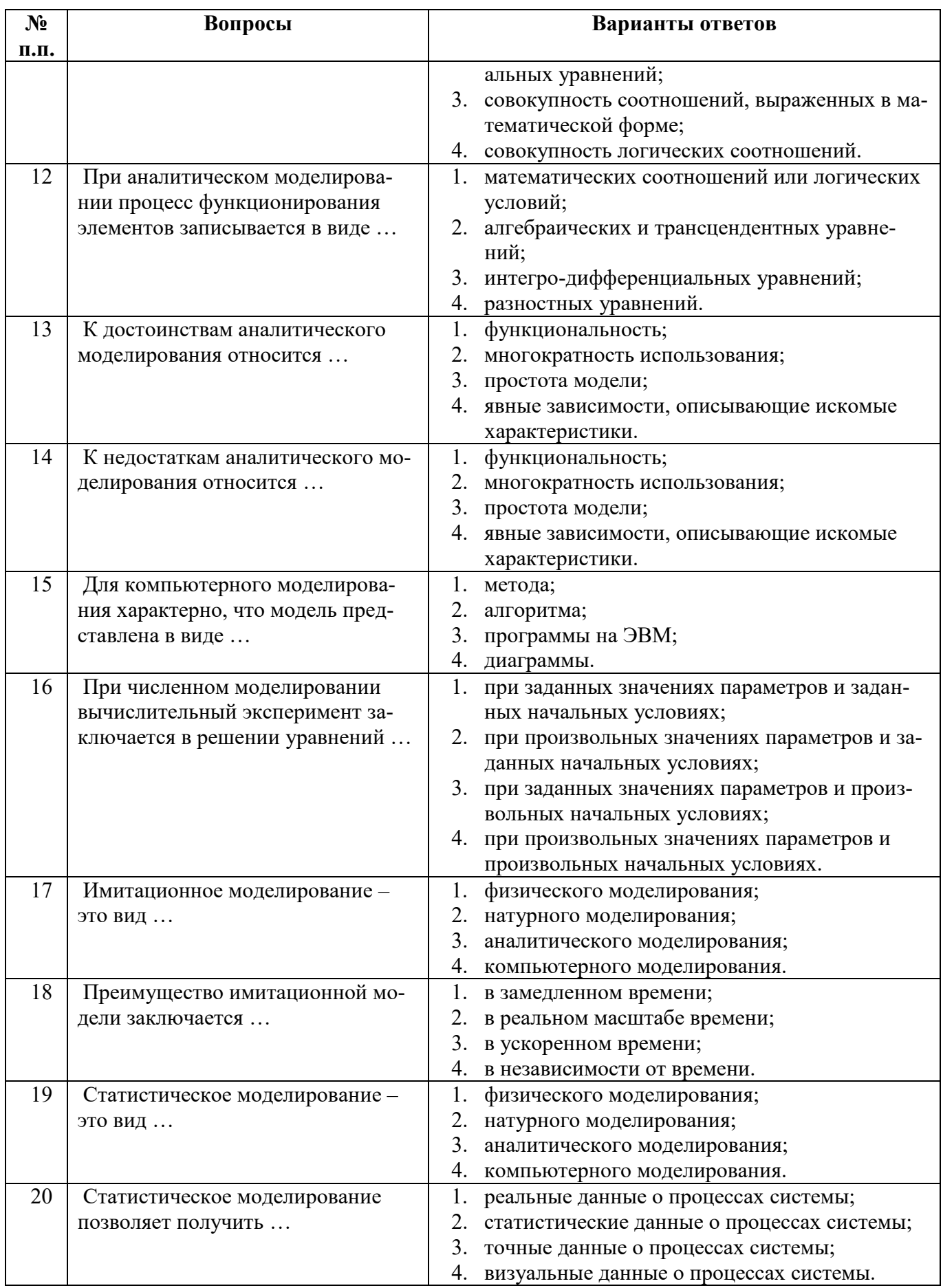

**Вариант 2** 

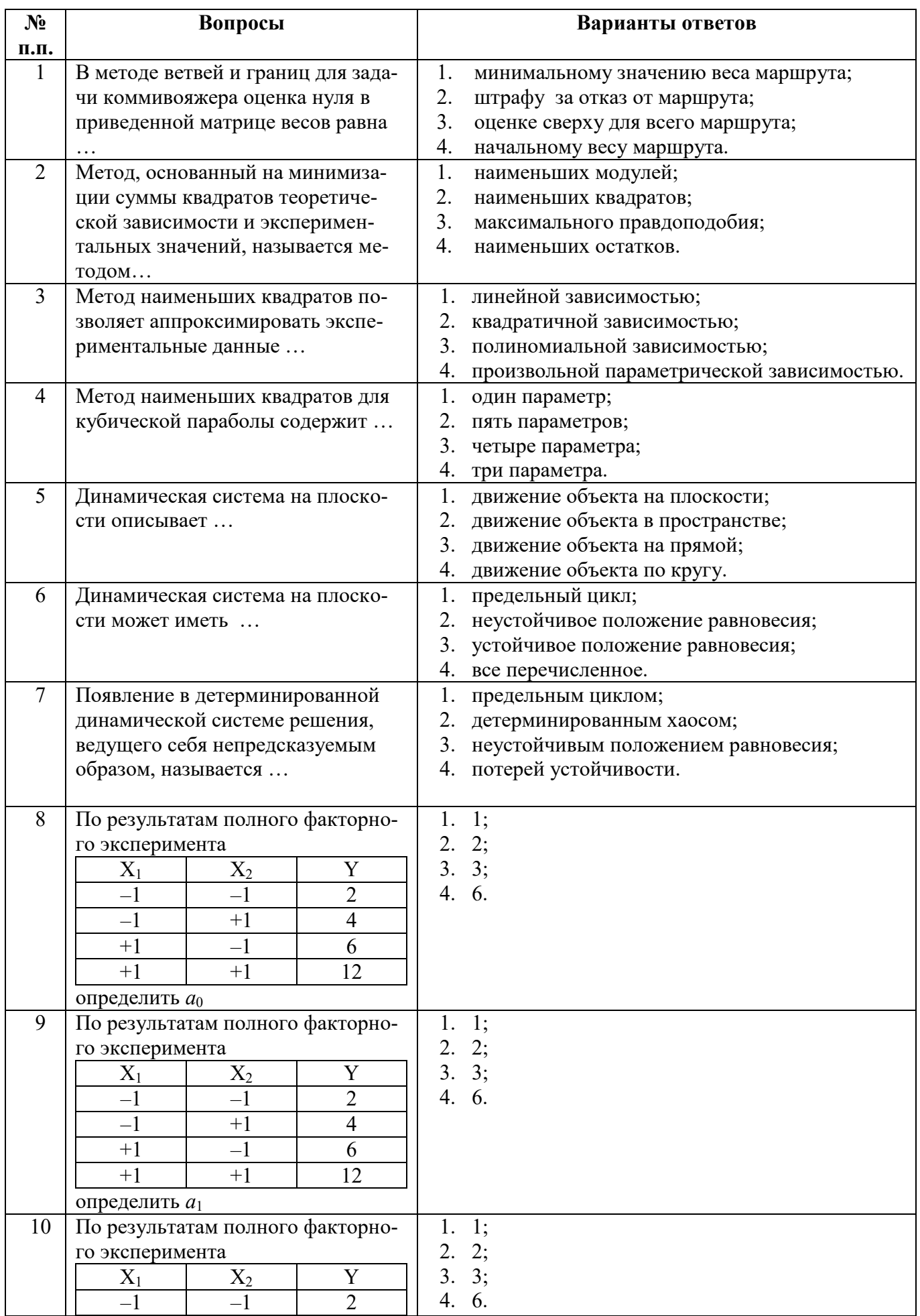

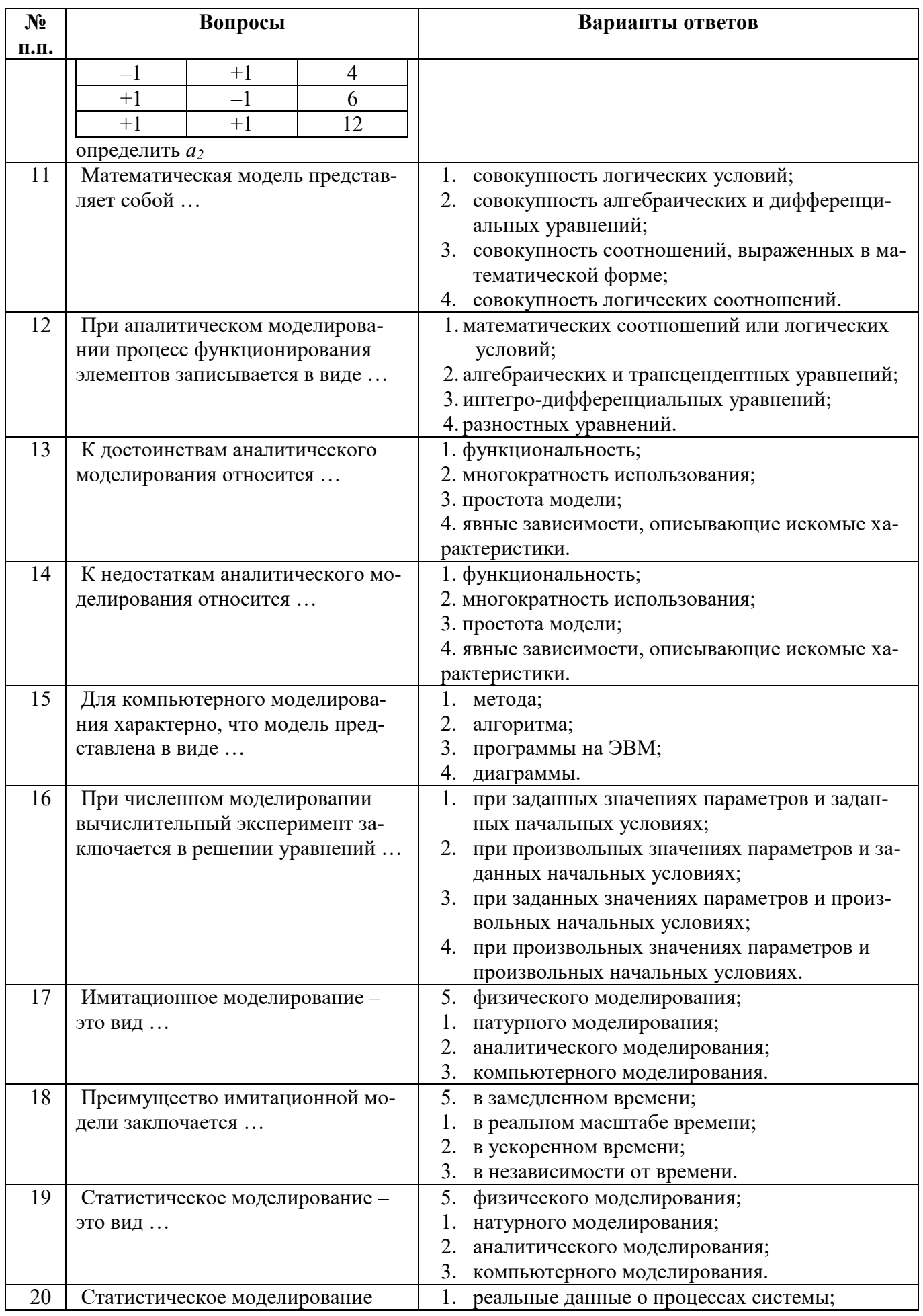

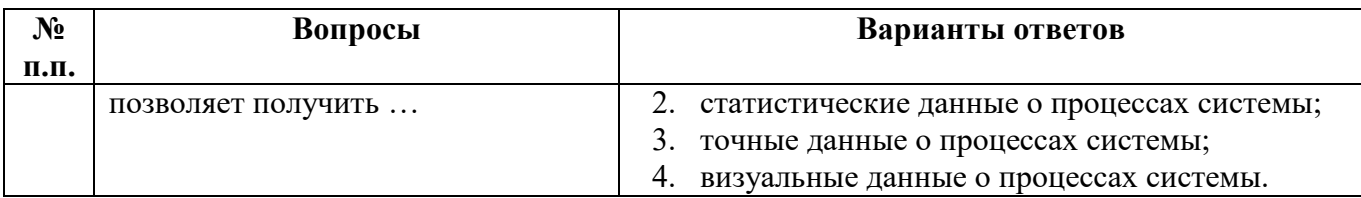

# *Вариант 3*

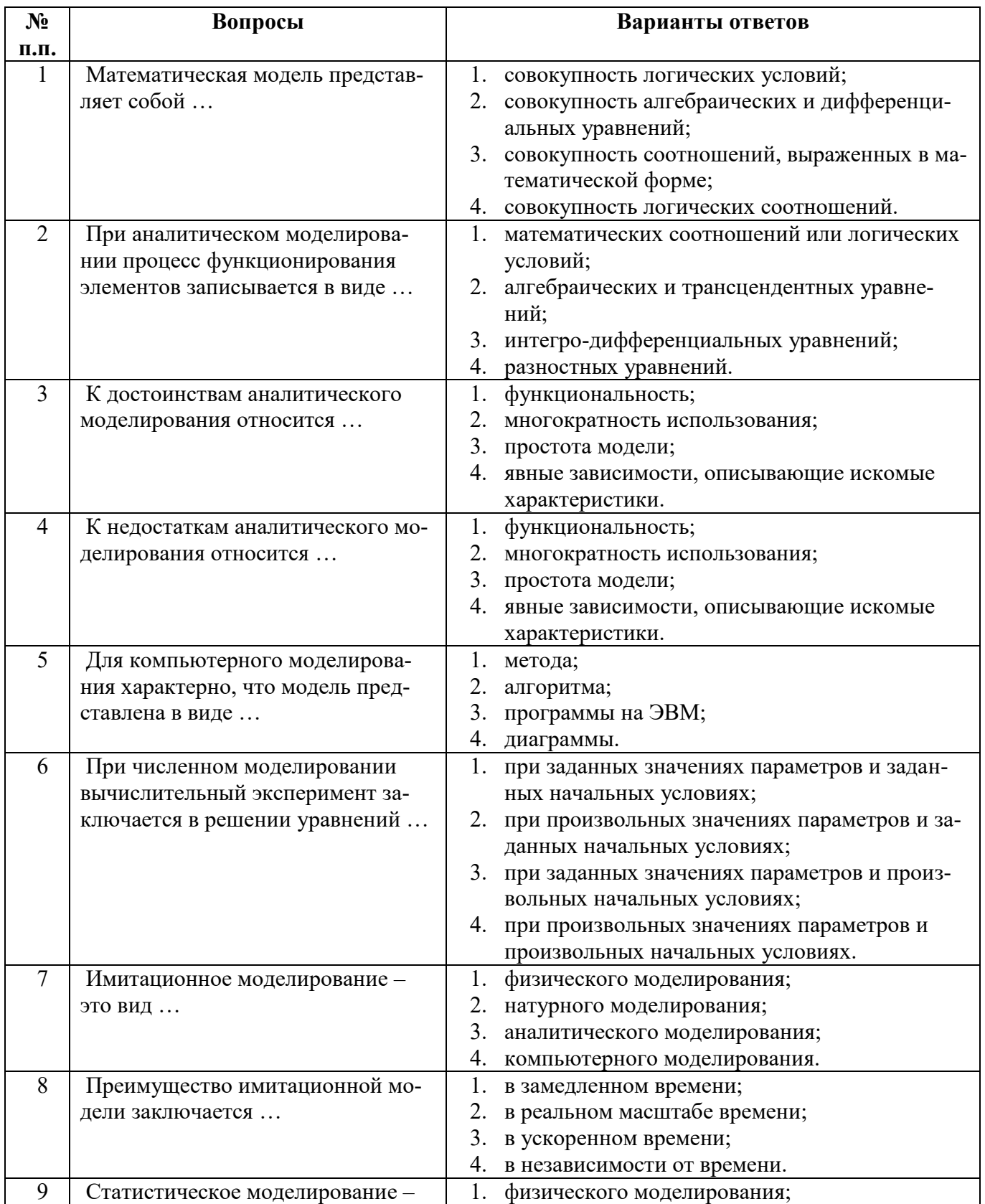

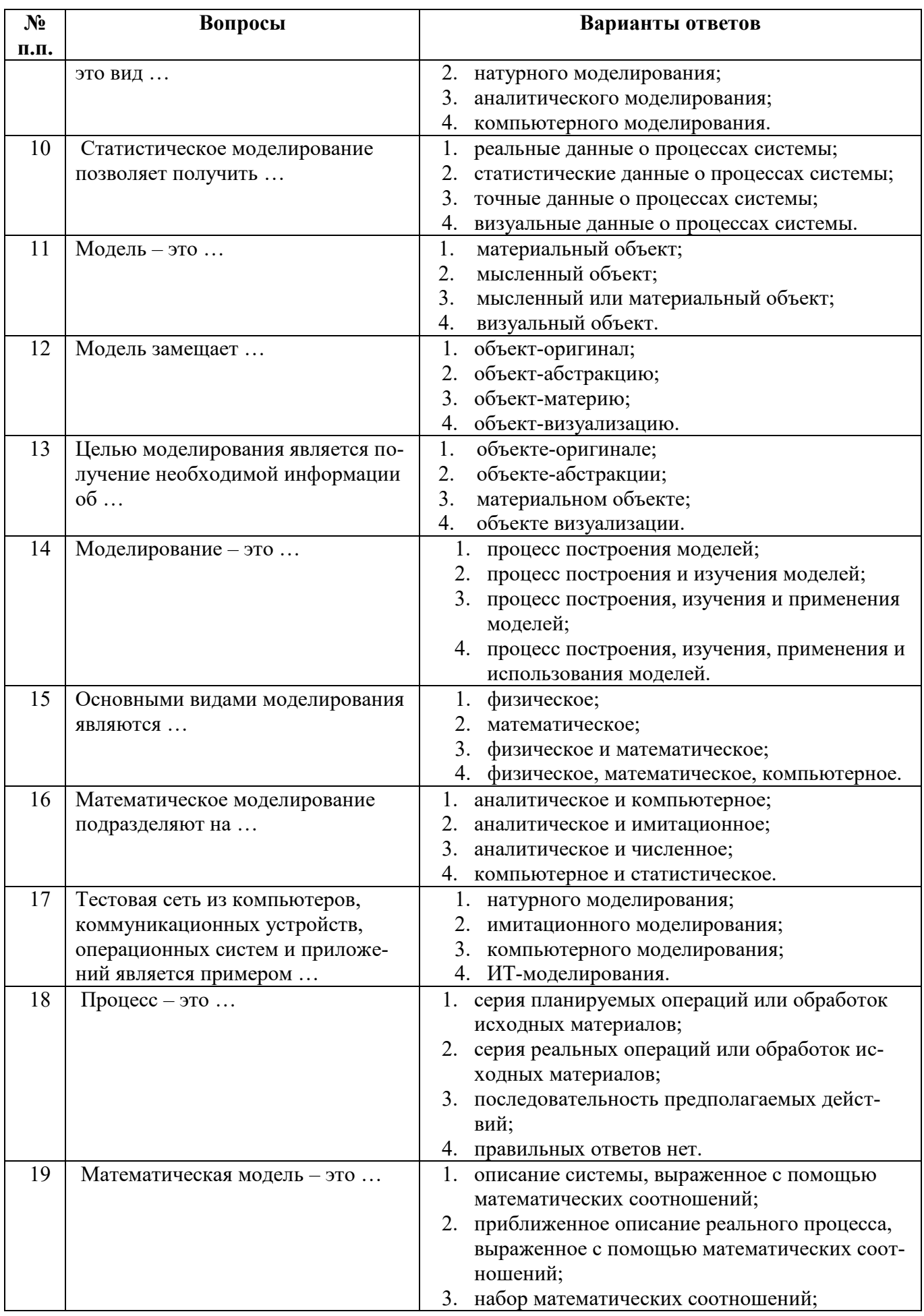

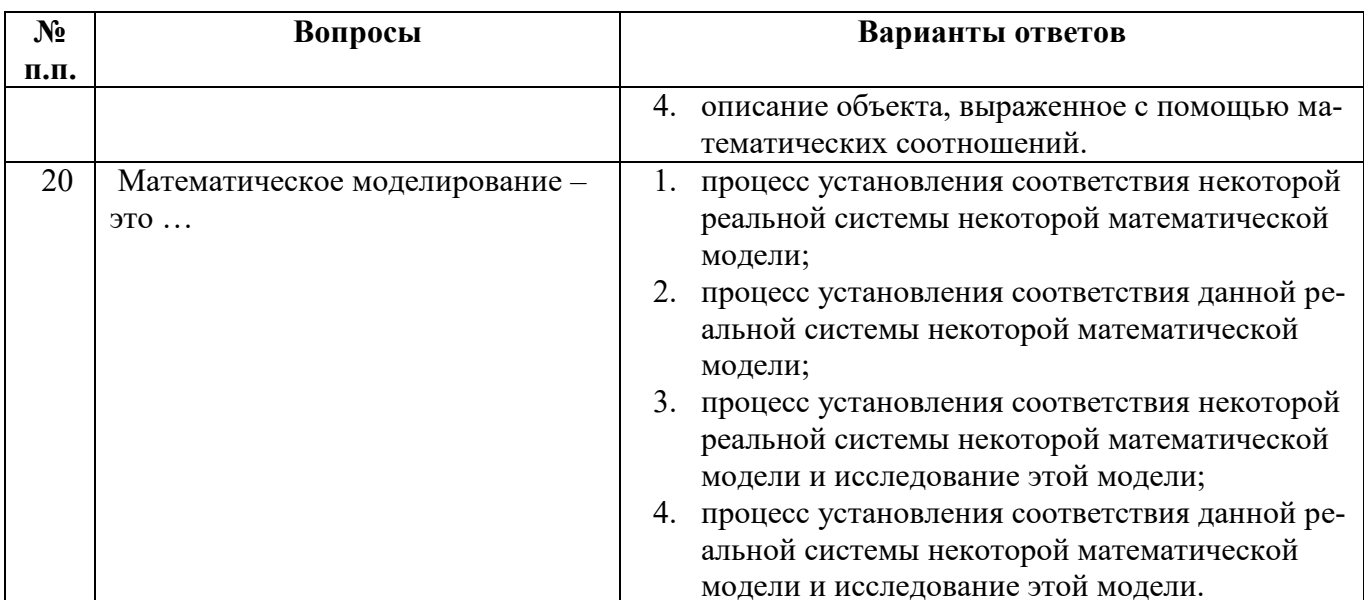

# 6.3. Описание показателей и критериев контроля успеваемости, описание шкал опенивания

## 6.3. Критерии оценок промежуточной аттестации в форме зачета

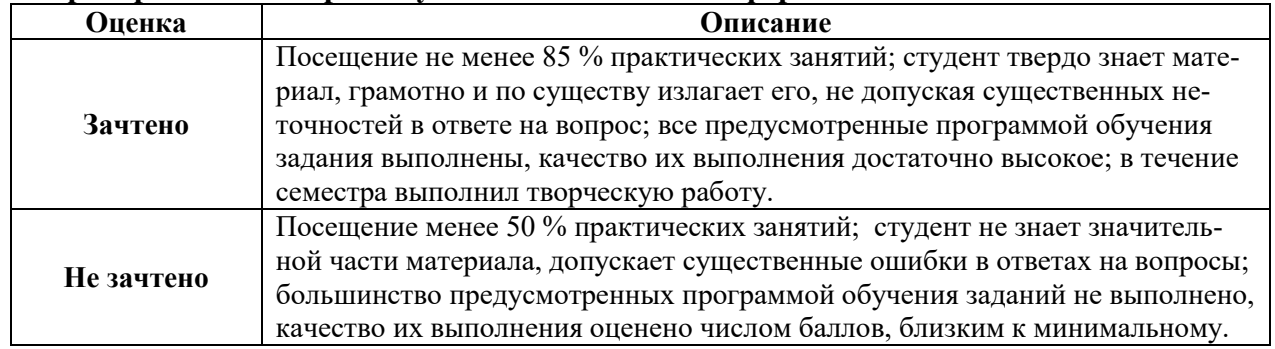

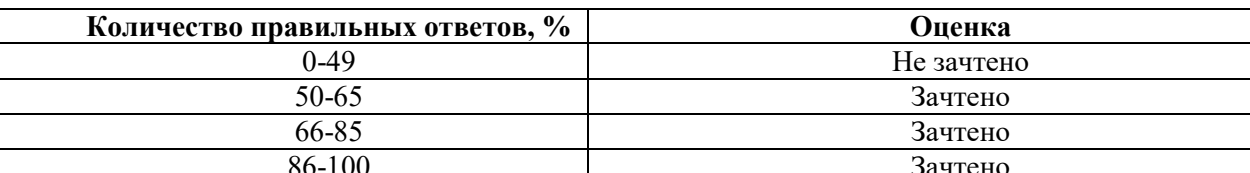

#### Примерная шкала оценивания знаний в тестовой форме:

## 7. УЧЕБНО-МЕТОДИЧЕСКОЕ И ИНФОРМАЦИОННОЕ ОБЕСПЕЧЕНИЕ

## 7.1 Основная литература

- 1. Основы научной работы и методология диссертационного исследования [Электронный ресурс] : монография / Г.И. Андреев [и др.]. - Электрон. дан. - Москва : Финансы и статистика, 2012. - 296 с.: https://e.lanbook.com/book/28348
- 2. Катаргин, Н.В. Экономико-математическое моделирование [Электронный ресурс] : 2018-07-12 / Н.В. Катаргин. – Электрон. дан. – Санкт-Петербург : Лань, 2018. – 256 с.: https://e.lanbook.com/reader/book/107939/#

## 7.2 Дополнительная литература

- 3. Морозов, А. В. Математические основы теории систем. Динамические системы [Текст]: научное издание / А. В. Морозов, И. А. Бригаднов. - СПб. : Изд-во СЗТУ, 2006. - 214 с. (20 экз. в библиотеке Горного ун-та).
- 4. Вознесенский, А.С. Моделирование физических процессов в горном деле. Компьютерное моделирование [Электронный ресурс] : учебное пособие / А.С. Вознесенский, М.Н. Кра-

силов, Я.О. Куткин. – Электрон. дан. – Москва : МИСИС, 2018. – 97 с.: <https://e.lanbook.com/reader/book/108042/#1>

#### **7.1.3. Учебно-методическое обеспечение**

1. Бригаднов И.А., Морозов А.В. Математические основы теории систем. Динамические системы. Изд. 2-е, испр., доп. СПб.: Изд-во СЗТУ, 2007. 233 с.

2. Бригаднов И.А. Методы вычислительной математики. СПб.: СЗТУ, 2001. 83 с.

## **7.2. Базы данных, электронно-библиотечные системы, информационносправочные и поисковые системы**

1. Электронно-библиотечная система «Библиокомплектатор»:

http://www.bibliocomplectator.ru/.

2. Электронно-библиотечная система «БиблиоРоссика»: http://www.bibliorossica.com/.

3. Электронно-библиотечная система «Университетская библиотека онлайн»: http://biblioclub.ru/.

4. Электронно-библиотечная система «Лань»: https://e.lanbook.com/.

5. Электронно-библиотечная система «ЭБС ЮРАЙТ» www.biblio-online.ru.

6. Электронная библиотека Горного университета: http://irbis.spmi.ru/jirbis2/.

7. Научная электронная библиотека «eLIBRARY»: https://elibrary.ru/.

8. Электронная библиотека учебников: http://studentam.net.

9. Поисковые системы Yandex, Google, Rambler, Yahoo и др.

#### **8. МАТЕРИАЛЬНО-ТЕХНИЧЕСКОЕ ОБЕСПЕЧЕНИЕ ДИСЦИПЛИНЫ**

#### **8.1. Материально-техническое оснащение аудиторий**

Специализированные аудитории, используемые при проведении занятий, оснащены мультимедийными проекторами и комплектом аппаратуры, позволяющей демонстрировать текстовые и графические материалы.

Для проведения практических занятий используются компьютерные классы, оборудованные техникой из расчета один компьютер на одного обучающегося, с обустроенным рабочим местом преподавателя. В учебном процессе используется комплект демонстрационных стендовых материалов по темам курса.

#### **8.2. Аудитории для проведения практических занятий**

*56 посадочных мест*

Оснащенность: Мультимедийный проектор – 1 шт., проекционная аппаратура: источник бесперебойного питания – 1 шт., экран – 1 шт., ноутбук – 1 шт., (возможность доступа к сети «Интернет»), стойка мобильная – 1 шт., стул для студентов – 56 шт., кресло преподавателя – 1 шт., стол – 29 шт., переносная настольная трибуна – 1 шт., доска настенная магнитномаркерная – 1 шт., плакат в рамке настенный – 5 шт.

Перечень лицензионного программного обеспечения: Microsoft Windows 8 Professional, Microsoft Office 2007 Professional Plus, CorelDRAW Graphics Suite X5, Autodesk product: Building Design Suite Ultimate 2016, product Key: 766H1, антивирусное программное обеспечение: Kaspersky Endpoint Security, 7-zip (свободно распространяемое ПО), Foxit Reader (свободно распространяемое ПО), SeaMonkey (свободно распространяемое ПО), Chromium (свободно распространяемое ПО), Java Runtime Environment (свободно распространяемое ПО), doPDF (свободно распространяемое ПО), GNU Image Manipulation Program (свободно распространяемое ПО), Inkscape (свободно распространяемое ПО), XnView (свободно распространяемое ПО), K-Lite Codec Pack (свободно распространяемое ПО), FAR Manager (свободно распространяемое ПО).

#### *52 посадочных места*

Оснащенность: Мультимедийный проектор – 1 шт., проекционная аппаратура: источник бесперебойного питания – 1 шт., экран – 1 шт., ноутбук – 1 шт., (возможность доступа к сети «Интернет»), стойка мобильная – 1 шт., стул для студентов – 52 шт., кресло преподавателя – 1 шт., стол – 26 шт., переносная настольная трибуна – 1 шт., доска настенная магнитномаркерная – 1 шт., плакат в рамке настенный – 5 шт.

Перечень лицензионного программного обеспечения: Microsoft Windows 8 Professional, Microsoft Office 2007 Professional Plus, CorelDRAW Graphics Suite X5, Autodesk product: Building Design Suite Ultimate 2016, product Key: 766H1, антивирусное программное обеспечение: Kaspersky Endpoint Security, 7-zip (свободно распространяемое ПО), Foxit Reader (свободно распространяемое ПО), SeaMonkey (свободно распространяемое ПО), Chromium (свободно распространяемое ПО), Java Runtime Environment (свободно распространяемое ПО), doPDF (свободно распространяемое ПО), GNU Image Manipulation Program (свободно распространяемое ПО), Inkscape (свободно распространяемое ПО), XnView (свободно распространяемое ПО), K-Lite Codec Pack (свободно распространяемое ПО), FAR Manager (свободно распространяемое ПО).

#### *30 посадочных мест*

Оснащенность: Стол аудиторный – 16 шт., стул аудиторный – 30 шт., доска настенная – 1 шт., кресло преподавателя – 1 шт., переносная настольная трибуна – 1 шт., плакат – 3 шт. Перекатная мультимедийная установка (ноутбук Acer Aspire7720 (Intel(R) Core (TM)2 Duo CPU T7700 2.40GHz 2 ГБ); мышь проводная Genius Laser; проектор DLP Texas Instruments VLT-XD600LP; стойка передвижная металлическая многоярусная).

Перечень лицензионного программного обеспечения: Microsoft Windows Pro 7 RUS, Microsoft Office Std 2007 RUS, Microsoft Open License 46082032 от 30.10.2009, Антивирусное программное обеспечение Kaspersky Endpoint Security, 7-zip (свободно распространяемое ПО), FoxitReader (свободно распространяемое ПО), SeaMonkey (свободно распространяемое ПО), Chromium (свободно распространяемое ПО), Java 8 Runtime Environment (свободно распространяемое ПО), doPDF (свободно распространяемое ПО), GNU Image Manipulation Program (свободно распространяемое ПО), Inkscape (свободно распространяемое ПО), XnView (свободно распространяемое ПО), K-LiteCodecPack (свободно распространяемое ПО), FAR Manager (свободно распространяемое ПО).

#### **8.3. Помещение для самостоятельной работы**

1. Оснащенность помещения для самостоятельной работы: 13 посадочных мест. Стул – 25 шт., стол – 2 шт., стол компьютерный – 13 шт., шкаф – 2 шт., доска аудиторная маркерная – 1 шт., АРМ учебное ПК (монитор + системный блок) – 14 шт. Доступ к сети «Интернет», в электронную информационно-образовательную среду Университета.

Перечень лицензионного программного обеспечения: Microsoft Windows 7 Professional, Microsoft Office 2007 Professional Plus, антивирусное программное обеспечение: Kaspersky Endpoint Security, 7-zip (свободно распространяемое ПО), Foxit Reader (свободно распространяемое ПО), SeaMonkey (свободно распространяемое ПО), Chromium (свободно распространяемое ПО), Java Runtime Environment (свободно распространяемое ПО), doPDF (свободно распространяемое ПО), GNU Image Manipulation Program (свободно распространяемое ПО), Inkscape (свободно распространяемое ПО), XnView (свободно распространяемое ПО), K-Lite Codec Pack (свободно распространяемое ПО), FAR Manager (свободно распространяемое ПО).

2. Оснащенность помещения для самостоятельной работы: 17 посадочных мест. Доска для письма маркером – 1 шт., рабочие места студентов, оборудованные ПК с доступом в сеть Университета – 17 шт., мультимедийный проектор – 1 шт., АРМ преподавателя для работы с мультимедиа – 1 шт. (системный блок, мониторы – 2 шт.), стол – 18 шт., стул – 18 шт. Доступ к сети «Интернет», в электронную информационно-образовательную среду Университета.

Перечень лицензионного программного обеспечения: Microsoft Windows 7 Professional, Microsoft Windows XP Professional, Microsoft Office 2007 Professional Plus, антивирусное программное обеспечение: Kaspersky Endpoint Security, 7-zip (свободно распространяемое ПО), Foxit Reader (свободно распространяемое ПО), SeaMonkey (свободно распространяемое ПО), Chromium (свободно распространяемое ПО), Java Runtime Environment (свободно распространяемое ПО), doPDF (свободно распространяемое ПО), GNU Image Manipulation Program (свободно распространяемое ПО), Inkscape (свободно распространяемое ПО), XnView (свободно

распространяемое ПО), K-Lite Codec Pack (свободно распространяемое ПО), FAR Manager (свободно распространяемое ПО).

3. Оснащенность помещения для самостоятельной работы: 16 посадочных мест. Стол компьютерный для студентов (тип 4) - 3 шт., стол компьютерный для студентов (тип 6) - 2 шт., стол компьютерный для студентов (тип 7) - 1 шт., кресло преподавателя (сетка, цвет черный) - 17 шт., доска напольная мобильная белая магнитно-маркерная «Magnetoplan» 1800мм×1200мм - 1 шт., моноблок Lenovo M93Z Intel Q87 - 17 шт., плакат - 5 шт. Доступ к сети «Интернет», в электронную информационно-образовательную среду Университета.

Перечень лицензионного программного обеспечения: Microsoft Windows 7 Professional; Microsoft Office 2007 Professional Plus; CorelDRAW Graphics Suite X5, Autodesk product: Building Design Suite Ultimate 2016, product Key: 766H1, антивирусное программное обеспечение: Kaspersky Endpoint Security, 7-zip (свободно распространяемое ПО), Foxit Reader (свободно распространяемое ПО), SeaMonkey (свободно распространяемое ПО), Chromium (свободно распространяемое ПО), Java Runtime Environment (свободно распространяемое ПО), doPDF (свободно распространяемое ПО), GNU Image Manipulation Program (свободно распространяемое ПО), Inkscape (свободно распространяемое ПО), XnView (свободно распространяемое ПО), K-Lite Codec Pack (свободно распространяемое ПО), FAR Manager (свободно распространяемое ПО), Cisco Packet Tracer 7.1 (свободно распространяемое ПО), Quantum GIS (свободно распространяемое ПО), Python (свободно распространяемое ПО), R (свободно распространяемое ПО), Rstudio (свободно распространяемое ПО), SMath Studio (свободно распространяемое ПО), GNU Octave (свободно распространяемое ПО), Scilab (свободно распространяемое ПО).

#### **8.4. Помещения для хранения и профилактического обслуживания оборудования**

1. Центр новых информационных технологий и средств обучения:

Оснащенность: персональный компьютер - 2 шт. (доступ к сети «Интернет»), монитор - 4 шт., сетевой накопитель - 1 шт., источник бесперебойного питания - 2 шт., телевизор плазменный Panasonic - 1 шт., точка Wi-Fi - 1 шт., паяльная станция - 2 шт., дрель - 5 шт., перфоратор - 3 шт., набор инструмента - 4 шт., тестер компьютерной сети - 3 шт., баллон со сжатым газом - 1 шт., паста теплопроводная - 1 шт., пылесос - 1 шт., радиостанция - 2 шт., стол – 4 шт., тумба на колесиках - 1 шт., подставка на колесиках - 1 шт., шкаф - 5 шт., кресло - 2 шт., лестница Alve - 1 шт.

Перечень лицензионного программного обеспечения: Microsoft Windows 7 Professional, Microsoft Office 2010 Professional Plus, антивирусное программное обеспечение: Kaspersky Endpoint Security, 7-zip (свободно распространяемое ПО), Foxit Reader (свободно распространяемое ПО), SeaMonkey (свободно распространяемое ПО), Chromium (свободно распространяемое ПО), Java Runtime Environment (свободно распространяемое ПО), doPDF (свободно распространяемое ПО), GNU Image Manipulation Program (свободно распространяемое ПО), Inkscape (свободно распространяемое ПО), XnView (свободно распространяемое ПО), K-Lite Codec Pack (свободно распространяемое ПО), FAR Manager (свободно распространяемое ПО).

2. Центр новых информационных технологий и средств обучения:

Оснащенность: стол - 5 шт., стул - 2 шт., кресло - 2 шт., шкаф - 2 шт., персональный компьютер - 2 шт. (доступ к сети «Интернет»), монитор - 2 шт., МФУ - 1 шт., тестер компьютерной сети - 1 шт., баллон со сжатым газом - 1 шт., шуруповерт - 1 шт.

Перечень лицензионного программного обеспечения: Microsoft Windows 7 Professional, Microsoft Office 2007 Professional Plus, антивирусное программное обеспечение: Kaspersky Endpoint Security, 7-zip (свободно распространяемое ПО), Foxit Reader (свободно распространяемое ПО), SeaMonkey (свободно распространяемое ПО), Chromium (свободно распространяемое ПО), Java Runtime Environment (свободно распространяемое ПО), doPDF (свободно распространяемое ПО), GNU Image Manipulation Program (свободно распространяемое ПО), Inkscape (свободно распространяемое ПО), XnView (свободно распространяемое ПО), K-Lite Codec Pack (свободно распространяемое ПО), FAR Manager (свободно распространяемое ПО).

3. Центр новых информационных технологий и средств обучения:

Оснащенность: стол - 2 шт., стул - 4 шт., кресло - 1 шт., шкаф - 2 шт., персональный компьютер - 1 шт. (доступ к сети «Интернет»), веб-камера Logitech HD C510 - 1 шт., колонки Logitech - 1 шт., тестер компьютерной сети - 1 шт., дрель - 1 шт., телефон - 1 шт., набор ручных инструментов - 1 шт.

Перечень лицензионного программного обеспечения: Microsoft Windows 7 Professional, Microsoft Office 2007 Professional Plus, антивирусное программное обеспечение: Kaspersky Endpoint Security, 7-zip (свободно распространяемое ПО), Foxit Reader (свободно распространяемое ПО), SeaMonkey (свободно распространяемое ПО), Chromium (свободно распространяемое ПО), Java Runtime Environment (свободно распространяемое ПО), doPDF (свободно распространяемое ПО), GNU Image Manipulation Program (свободно распространяемое ПО), Inkscape (свободно распространяемое ПО), XnView (свободно распространяемое ПО), K-Lite Codec Pack (свободно распространяемое ПО), FAR Manager (свободно распространяемое ПО).

#### **8.5. Лицензионное программное обеспечение**

- 1. Microsoft Windows 7 Professional.
- 2. Microsoft Windows 8 Professional.
- 3. Microsoft Office 2007 Professional Plus.